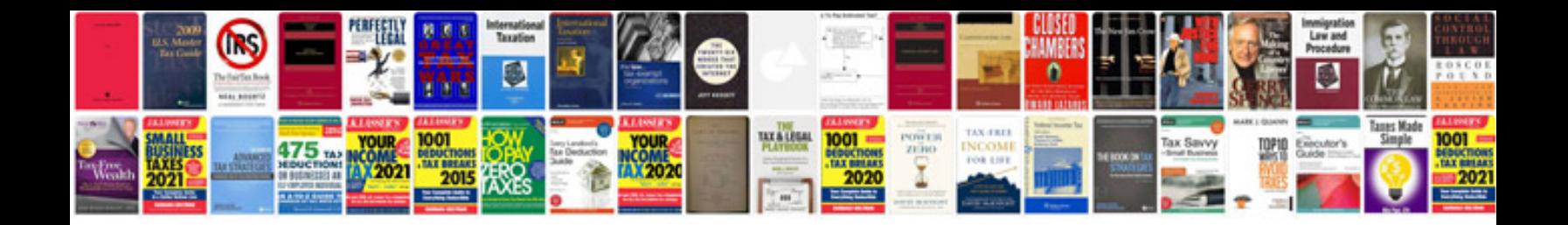

**Linear transformation examples**

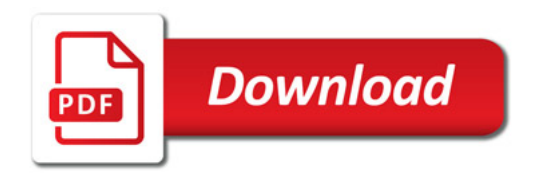

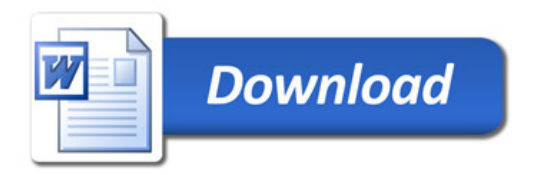